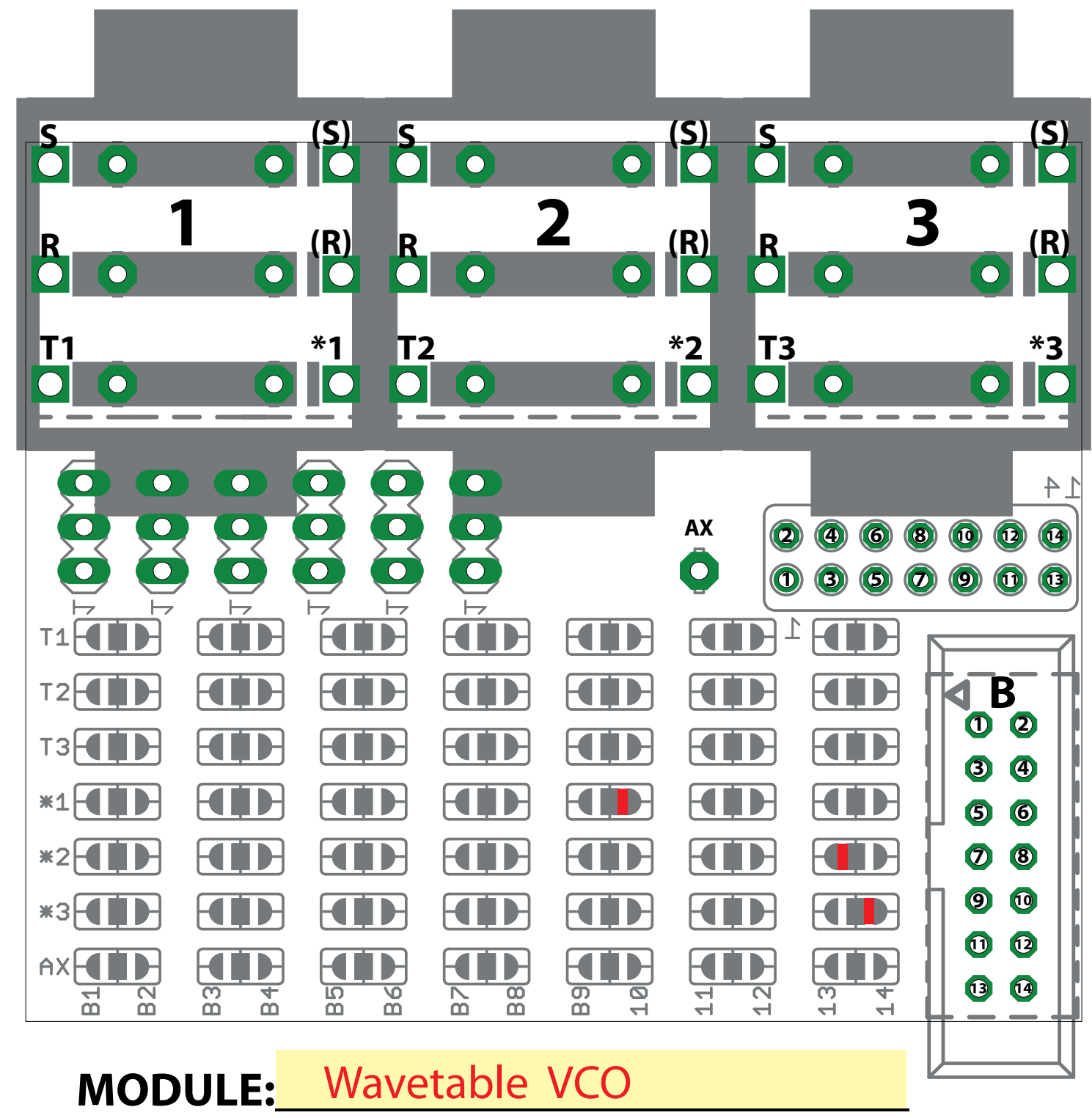

## EuroBus PatchBook

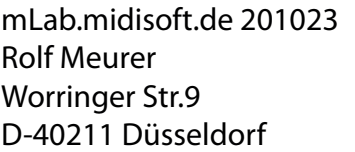

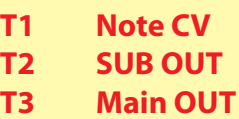

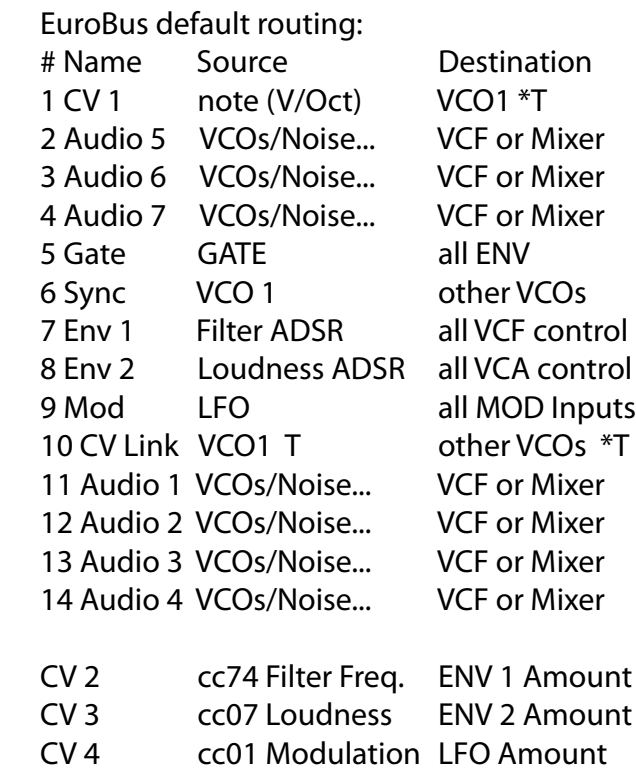